<span id="page-0-0"></span>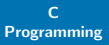

## Introduction to C

Operating SystemsVU 2023W

Florian Mihola, David Lung, Andreas Brandstätter, Axel Brunnbauer, Peter Puschner

> Technische Universität Wien Computer Engineering Cyber-Physical Systems

> > 2023-10-03

<span id="page-1-0"></span>[Introduction](#page-2-0) [History](#page-2-0) [Why C ?](#page-3-0) **[Standards](#page-4-0)** 

# [First Steps](#page-5-0) **Part I**

# [Introduction](#page-1-0)

<span id="page-2-0"></span>**History** 

### [Introduction](#page-2-0) **[History](#page-2-0)** [Why C ?](#page-3-0) [Standards](#page-4-0)

[First Steps](#page-5-0)

- $\triangleright$  1964: MIT, General Electrics, Bell Labs and AT&T wanted to create a new operating system (Multics)
	- $\triangleright$  1969: Too expensive  $\Rightarrow$  Bell Labs quits
- $\triangleright$  Group around Ken Thompson (Bell Labs) is looking for alternatives to Multics and wanted to create the OS in assembler

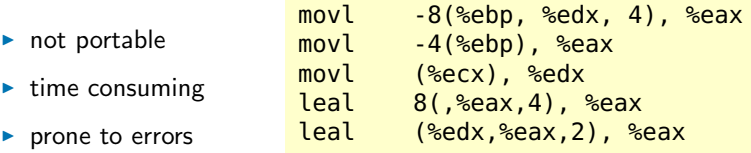

▶ Alternatives to assembler were needed. C was developed as successor to the language B, ALGOL (ALGOrithmitc Language)

#### [Introduction](#page-2-0) **[History](#page-2-0)** [Why C ?](#page-3-0) **[Standards](#page-4-0)**

[First Steps](#page-5-0)

Past:

<span id="page-3-0"></span>Why C?

- $\blacktriangleright$  Portability
- $\blacktriangleright$  Extensibility with libraries
- $\blacktriangleright$  Today:
	- ▶ Performance (compare OS-kernel: Windows, Linux, BSDs, . . . )
	- $\blacktriangleright$  Many libraries are available
	- $\blacktriangleright$  Programming hardware
	- $\blacktriangleright$  Computer graphics and games
	- $\triangleright$  Modern languages/interpretors are written in C (Python, Perl, Ruby, . . . )
	- $\triangleright$  A lot of compilers generate C-code (e.g., Matlab/Simulink)

[Introduction](#page-2-0) **[History](#page-2-0)** [Why C ?](#page-3-0) [Standards](#page-4-0) [First Steps](#page-5-0)

## <span id="page-4-0"></span>**Standards**

- $\triangleright$  1978: De facto standard by Ritchie and Kernighan in the book The C Programming Language
- $\blacktriangleright$  1989: C-89 / ANSI-C
- $\blacktriangleright$  1999:  $C-99$ 
	- $\triangleright$  Not supported by all compilers
	- $\triangleright$  Even gcc does not fully support it
	- $\triangleright$  This standard is used for OSVU lab exercises

```
$ gcc -std=c99 -pedantic -Wall \
      -D_DEFAULT_SOURCE -g -c filename.c
```
### $\triangleright$  2011: C-11

- $\triangleright$  today: new quasi-standard (at least in the free/open source community) with  $\text{gcc}^1$  and gnu extensions
	- $\blacktriangleright$  However, some gnu-extensions are specified only informally
	- Recently  $L<sub>1</sub>$  Recently  $L<sub>2</sub>$  Recently  $L<sub>3</sub>$  and  $L<sub>4</sub>$  appeared as a potential successor to gcc

<span id="page-5-0"></span>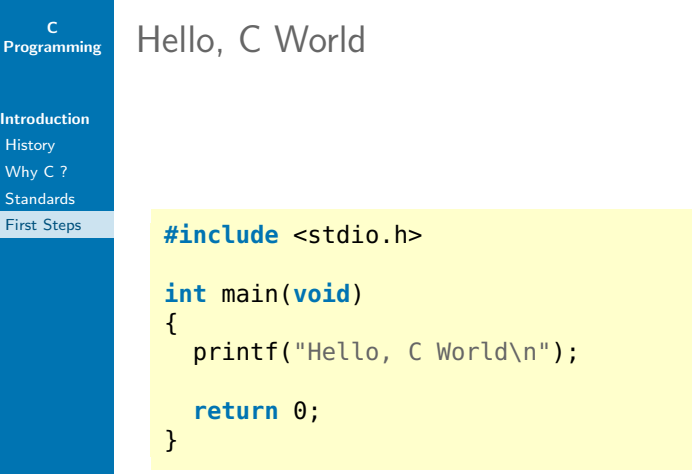

[Introduction](#page-2-0) **[History](#page-2-0)** [Why C ?](#page-3-0) **[Standards](#page-4-0)** [First Steps](#page-5-0)

# Compilation

 $\triangleright$  Source code needs to be translated to machine code  $\triangleright$  Code  $\rightarrow$  pre-processor  $\rightarrow$  compiler  $\rightarrow$  linker

\$ gcc -o prog prog.c # all done in one step \$ ./prog # start the program

```
Single steps (fyi only):
```
 $\blacktriangleright$  pre-processor:

\$ gcc -E prog.c

 $\blacktriangleright$  Compiler, linker:

```
$ gcc -v -o prog prog.c
[..]
<..>/cc1 [..] prog.c [..] -o /tmp/ccpMJ9ab.s
\lceil..]
as -V -Qy -o /tmp/ccdR6Ueb.o /tmp/ccpMJ9ab.s
\lceil..]
<..>/collect2 [..] -o prog [..] crtn.o
```
#### [Introduction](#page-2-0) **[History](#page-2-0)** [Why C ?](#page-3-0) **[Standards](#page-4-0)** [First Steps](#page-5-0)

### Comments

 $/* I$  am a comment in  $C-89$  \*/

// I am a comment in C-99 standard // I end at the end of the line

/\* multi-line comments require the old syntax \*/

### Code

- $\blacktriangleright$  comment (functions, etc.)
- $\triangleright$  structure (indent, line breaks, etc.)

<span id="page-8-0"></span>[Variables &](#page-9-0) **Constants** [Definition](#page-9-0) [Declaration](#page-10-0) [Initialization](#page-11-0) **[Types](#page-13-0) [Constants](#page-18-0)** [Scope](#page-19-0) [Modifications](#page-21-0) **[Operators](#page-25-0)** [Example](#page-30-0)

# Part II

# [Variables & Constants](#page-8-0)

#### [Variables &](#page-9-0) **Constants**

- [Definition](#page-9-0)
- [Declaration](#page-10-0)
- [Initialization](#page-11-0)
- **[Types](#page-13-0)**
- **[Constants](#page-18-0)**
- [Scope](#page-19-0)
- [Modifications](#page-21-0)
- **[Operators](#page-25-0)**
- [Example](#page-30-0)

### $\blacktriangleright$  For variables memory space needs to be reserved (depending on the data type)

 $\blacktriangleright$  The name is set

<span id="page-9-0"></span>Definition

- $\blacktriangleright$  This happens at the definition
- $\triangleright$  The definition of a variable must happen only one time in the code

```
int i; // Integer variable i, declaration + definition
// Function declaration + definition:
int f(void)
{
    ...
}
```
[Variables &](#page-9-0) **Constants** [Definition](#page-9-0) [Declaration](#page-10-0) [Initialization](#page-11-0) **[Types](#page-13-0) [Constants](#page-18-0)** [Scope](#page-19-0) **[Modifications](#page-21-0)** 

**[Operators](#page-25-0)** 

[Example](#page-30-0)

### $\blacktriangleright$  Variables have a type

<span id="page-10-0"></span>Declaration

- $\blacktriangleright$  The compiler needs to know this type
- $\blacktriangleright$  This is done with the declaration

```
extern int j; // declared, but defined somewhere else
/* Function declaration
   (but not defined, i.e. no body): */int f(void);
```
- $\blacktriangleright$  The declaration can happen several times
- $\triangleright$  Not each declaration is also a definition
- $\blacktriangleright$  However, each definition is also a declaration
- $\triangleright$  The term declaration is often not distinguished from the term definition  $\rightarrow$  declaration is used for both

- [Variables &](#page-9-0) **Constants** [Definition](#page-9-0) [Declaration](#page-10-0) [Initialization](#page-11-0) **[Types](#page-13-0) [Constants](#page-18-0)** [Scope](#page-19-0) **[Modifications](#page-21-0)**
- **[Operators](#page-25-0)**
- **[Example](#page-30-0)**

## <span id="page-11-0"></span>Initialization

- $\triangleright$  Although the variable already has its memory, its value is still undefined (unless it was placed in an pre-initialized memory at compile time)
- $\blacktriangleright$  Initialization assigns a value to a variable
- Assignment is done with  $=$

 $int k = 23$ ;  $/*$  declaration, definition and initialization \*/

[Variables &](#page-9-0) **Constants** [Definition](#page-9-0) [Declaration](#page-10-0) [Initialization](#page-11-0) **[Types](#page-13-0) [Constants](#page-18-0)** [Scope](#page-19-0) **[Modifications](#page-21-0) [Operators](#page-25-0)** [Example](#page-30-0)

## Examples

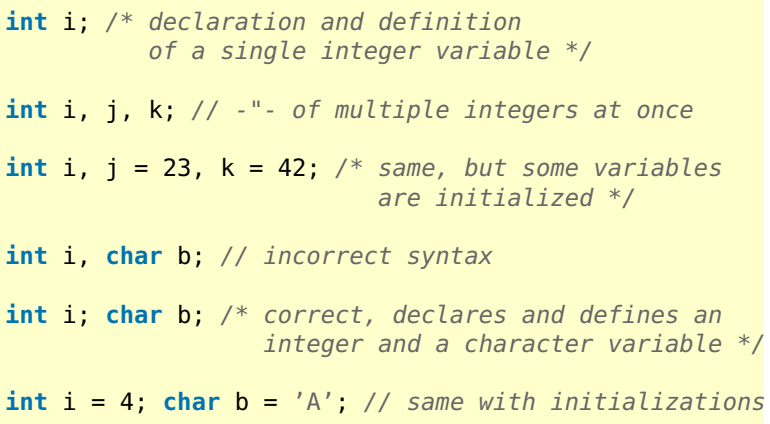

[Variables &](#page-9-0) **Constants** [Definition](#page-9-0) [Declaration](#page-10-0) [Initialization](#page-11-0) **[Types](#page-13-0) [Constants](#page-18-0)** 

[Scope](#page-19-0)

**[Modifications](#page-21-0)** 

**[Operators](#page-25-0)** 

[Example](#page-30-0)

## <span id="page-13-0"></span>Byte in C99-standard

A byte is composed of a contiguous sequence of bits, the number of which is implementation-defined.

ISO/IEC 9899:TC3, Committee Draft – September 7, 2007

- [Variables &](#page-9-0) **Constants** [Definition](#page-9-0) [Declaration](#page-10-0) [Initialization](#page-11-0) **[Types](#page-13-0)**
- **[Constants](#page-18-0)**
- [Scope](#page-19-0)
- [Modifications](#page-21-0)
- **[Operators](#page-25-0)**
- [Example](#page-30-0)

# Integral Number

- $\triangleright$  char: 1 byte (according to the standard a byte does not have to have 8 bit of length). Is often used to store characters and strings
- $\blacktriangleright$  short int: min. 16 bit
- $\triangleright$  int: often 32 or 64 bit
- $\triangleright$  long int: min. 32 bit
- $\triangleright$  long long int: min. 64 bit. Since C-99
- $\triangleright$  Actual size is available in  $\leq$  limits. h>
- ▶ C-99 introduced standardized types (<stdint.h>): e.g., uint  $32$  t, int  $8$  t, ...
- $\blacktriangleright$  All types have signed and unsigned variants (e.g. signed int, unsigned int), by default everything is signed
- $\triangleright$  Literals can be declared hexadecimal (0x as prefix) and octal (0 as prefix), e.g., 0x10 (16 in decimal), 024 (20 in decimal)

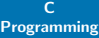

#### [Variables &](#page-9-0) **Constants** [Definition](#page-9-0) [Declaration](#page-10-0) [Initialization](#page-11-0) **[Types](#page-13-0)**

- **[Constants](#page-18-0)** [Scope](#page-19-0)
- [Modifications](#page-21-0)
- **[Operators](#page-25-0)**
- [Example](#page-30-0)

# Range of Values

- $\triangleright$  Signed variables have another range of values than unsigned variables
- $\blacktriangleright$  The following ranges of values are not specified by the standard, they are used for presentation purposes

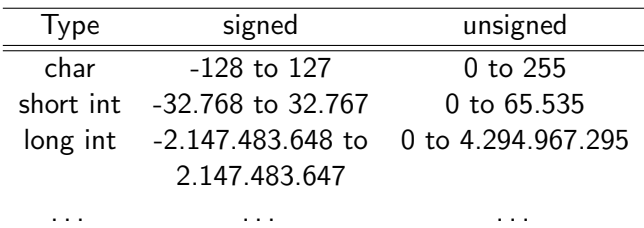

- [Variables &](#page-9-0) **Constants** [Definition](#page-9-0) [Declaration](#page-10-0) [Initialization](#page-11-0) **[Types](#page-13-0)**
- **[Constants](#page-18-0)** [Scope](#page-19-0)
- 
- **[Modifications](#page-21-0)**
- **[Operators](#page-25-0) [Example](#page-30-0)**

# Real Numbers

Floating point numbers:

- $\blacktriangleright$  float: single precision
- $\blacktriangleright$  double: double precision
- $\blacktriangleright$  long double: extended precision
- $\triangleright$  There is no statement about the internal representation in the standard
- $\triangleright$  Signed and unsigned are not differentiated  $\rightarrow$  it's always signed

### sizeof

[Variables &](#page-9-0) **Constants [Definition](#page-9-0)** [Declaration](#page-10-0) [Initialization](#page-11-0) **[Types](#page-13-0)** 

**[Constants](#page-18-0)** 

[Scope](#page-19-0)

**[Modifications](#page-21-0)** 

**[Operators](#page-25-0)** 

[Example](#page-30-0)

 $\triangleright$  The operator  $sizeof$  is used to obtain the memory consumption of a type

```
int i;
printf("%lu byte(s)\n", sizeof i);
printf("%lu byte(s)\n", sizeof (int));
```

```
C
Programming
```

```
Variables &
Constants
Definition
Declaration
Initialization
Types
Constants
Scope
Modifications
```

```
Operators
```

```
Example
```
### <span id="page-18-0"></span>**Constants**

**const int**  $i = 23$ ; // C constant

```
#define MYCONST 23 // pre-processor constant;
                   // all ocurrences are replaced
                   // with 23 by the pre-processor
```
- $\triangleright$  const defines a typed constant in the code. Should/Can not be changed
- $\triangleright$  MYCONST is replaced by the pre-processor

[Variables &](#page-9-0) **Constants** [Definition](#page-9-0) [Declaration](#page-10-0) [Initialization](#page-11-0) **[Types](#page-13-0) [Constants](#page-18-0)** [Scope](#page-19-0) [Modifications](#page-21-0) **[Operators](#page-25-0) [Example](#page-30-0)** 

## <span id="page-19-0"></span>Scope

{

{

 $\triangleright$  Variables are visible only within their block

```
#include <stdio.h>
```

```
int main(void)
```

```
int i = 23, j = 42;
```

```
int i; // redeclaration of i within a new block
i = 2323; // assigning the local i
```

```
printf("%d, ", i);
  printf("%d, ", j);
}
print('%\d\n, i); /* in this block the value
                      of i has not changed */
return 0;
```
}

\$ 2323, 42, 23

```
C
Programming
```
C99

#### [Variables &](#page-9-0) **Constants** [Definition](#page-9-0) [Declaration](#page-10-0) [Initialization](#page-11-0) **[Types](#page-13-0) [Constants](#page-18-0)** [Scope](#page-19-0) [Modifications](#page-21-0) **[Operators](#page-25-0)** [Example](#page-30-0)

- $\triangleright$  Before C-99, variables had do be declared at the beginning of a block
- $\triangleright$  With C-99 (which we are using) this is no longer required

```
#include <stdio.h>
```

```
int main(void)
{
   \frac{1}{2} i, j not at the beginning of the block \frac{1}{2}for (int i = 0; i < 10; +i)
   {
      printf("%d\n^n, i);int j = 23;
      printf("%d\n", j);
   }
   return 0;
}
```
### <span id="page-21-0"></span>static

[Variables &](#page-9-0) **Constants** [Definition](#page-9-0) [Declaration](#page-10-0) [Initialization](#page-11-0) **[Types](#page-13-0) [Constants](#page-18-0)** [Scope](#page-19-0) [Modifications](#page-21-0) **[Operators](#page-25-0)** 

[Example](#page-30-0)

- $\triangleright$  static assigns to a variable a fixed memory space, its state remains
- $\triangleright$  A static variable cannot be accessed from an outside block or file

```
#include <stdio.h>
void foo()
{
  static int i = 23;printf("%d, ", i);
  i = i + 1;}
```

```
int main(void)
{
  foo();
  foo();
  foo();
  return 0;
}
```
\$ 23, 24, 25,

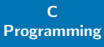

### extern

[Variables &](#page-9-0) **Constants** [Definition](#page-9-0) [Declaration](#page-10-0) [Initialization](#page-11-0) **[Types](#page-13-0) [Constants](#page-18-0)** [Scope](#page-19-0) [Modifications](#page-21-0)

**[Operators](#page-25-0)** [Example](#page-30-0)

### $\triangleright$  Declares variables which are defined in another file inc.c dec.c

```
int g variable = 1;
[..]
 g_variable++;
[..]
```
**extern int** g\_variable; [..] g\_variable--; [..]

volatile

#### [Variables &](#page-9-0) **Constants** [Definition](#page-9-0) [Declaration](#page-10-0) [Initialization](#page-11-0) **[Types](#page-13-0) [Constants](#page-18-0)** [Scope](#page-19-0) [Modifications](#page-21-0)

**[Operators](#page-25-0)** 

[Example](#page-30-0)

- $\triangleright$  Variable can change outside of the program context
- Important for hardware oriented programming  $(e.g.,)$ interrupt handler that change the values of variables)
- $\triangleright$  (fyi only:) The implementation of volatile is compiler specific; a 'clean' solution uses Memory Barriers<sup>2</sup>

```
volatile char keyPressed = ' ';
\text{Long } \text{count} = 0;
while (keyPressed != 'x') {
   ++count;
}
```
Without volatile, the while-loop would by optimized to  $while(1)$  by the compiler, because from the compiler's point of view the variable never changes

<sup>2</sup> <https://lwn.net/Articles/234017/> 24 / 66

[Variables &](#page-9-0) **Constants** [Definition](#page-9-0) [Declaration](#page-10-0) [Initialization](#page-11-0) **[Types](#page-13-0) [Constants](#page-18-0)** [Scope](#page-19-0) [Modifications](#page-21-0) **[Operators](#page-25-0)** 

[Example](#page-30-0)

### Example

### **extern const volatile unsigned long int** rt\_clk;

A "'long int"' variable, no sign, values can't be assigned (but the value can be read), the value can change outside of the program context and it is defined somewhere else

#### [Variables &](#page-9-0) **Constants** [Definition](#page-9-0) **[Declaration](#page-10-0)** [Initialization](#page-11-0) **[Types](#page-13-0) [Constants](#page-18-0)** [Scope](#page-19-0) [Modifications](#page-21-0) **[Operators](#page-25-0)**

[Example](#page-30-0)

## <span id="page-25-0"></span>Increment/Decrement

- ▶ Using ++ and - variables can be incremented or decremented by one
- Prefix  $(++i)$  und postfix  $(i++)$  are possible:
	- $\blacktriangleright$  Prefix operator in/decrements, returns new value
	- $\triangleright$  Postfix operator in/decrements, returns old value
- I Use prefix operator if possible (also with regard to  $C++$ )

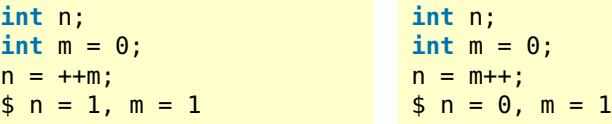

```
C
Programming
```
[Variables &](#page-9-0) **Constants** [Definition](#page-9-0) [Declaration](#page-10-0) [Initialization](#page-11-0) **[Types](#page-13-0) [Constants](#page-18-0)** [Scope](#page-19-0) [Modifications](#page-21-0) **[Operators](#page-25-0)** 

[Example](#page-30-0)

## Ordering/Associativity

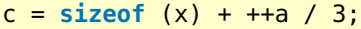

```
c = (sizeof (x) + ((++a) / 3));
```
 $a = 5 / 2 * 3$ ;

 $a = (5 / 2) * 3$ ; /\* left to right \*/

 $i = 3$ :  $a = i + i + j$  $\gamma^*$  i == 4, a == ? (according to the standard  $*$  it depends on the compiler implementation!)  $*/$ 

 $i = 2;$  $a = i++ + +i;$  /\* ??? \*/

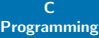

# Equality- & Logic Operators

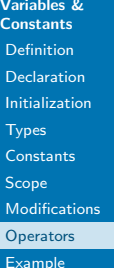

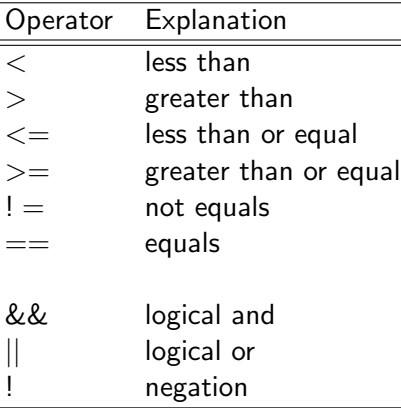

▶ || and && are evaluated short circuit

#### [Variables &](#page-9-0) **Constants** [Definition](#page-9-0) [Declaration](#page-10-0) [Initialization](#page-11-0) **[Types](#page-13-0) [Constants](#page-18-0)** [Scope](#page-19-0) [Modifications](#page-21-0) **[Operators](#page-25-0)**

[Example](#page-30-0)

## Bitwise Operators

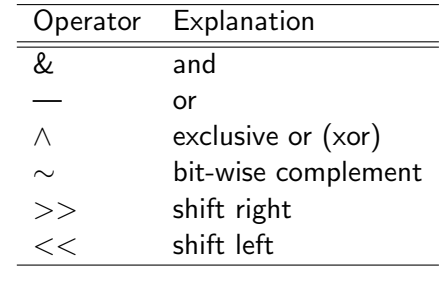

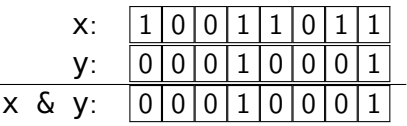

 $\triangleright$  For bitwise and arithmetic operators there are the versions Op= (e.g.,  $i \neq 5$  which is the same as  $i = i + 5$ )

Shift

#### [Variables &](#page-9-0) **Constants** [Definition](#page-9-0) [Declaration](#page-10-0) [Initialization](#page-11-0) **[Types](#page-13-0) [Constants](#page-18-0)** [Scope](#page-19-0) **[Modifications](#page-21-0) [Operators](#page-25-0)**

[Example](#page-30-0)

### $\triangleright$  << and >> do bit-wise shifting

```
unsigned char i = 7; /* 00000111 */
i \leq 1: /* 00001110 */
print(f("d\nu", i); /* 14 */
```

```
/* 128 == 2 to the power of 7 */print(f("gd\n", 1 < 7);
```
 $\blacktriangleright$  The behavior of signed variables with negative values is undefined

**int** i = -7;  $i \ll 1$ ;  $printf("ad\nu", i);$  /\* -14 ??? undefined \*/

<span id="page-30-0"></span>Example

#### [Variables &](#page-9-0) **Constants** [Definition](#page-9-0) [Declaration](#page-10-0) [Initialization](#page-11-0) **[Types](#page-13-0) [Constants](#page-18-0)** [Scope](#page-19-0) **[Modifications](#page-21-0)**

**[Operators](#page-25-0)** [Example](#page-30-0)

```
unsigned char a, b, c;
a = 4; b = 2; /* binary: a = 100, b = 010 */
c = a | b; /* c = 6 */b = a & c; /* b = 4 */a += 3; /* a = a + 3 = 7 */b \frac{1}{2} = 3; /* b = b \frac{1}{2} 3 = 1 (\frac{1}{2} ... modulo div) */
b = 0:
if ( (b > 0) && ( (a / b) > 5) ) /* ... */
```
<span id="page-31-0"></span>**Control** [Structures](#page-32-0) [switch](#page-36-0) [for](#page-37-0) [while/do](#page-38-0)while

[continue/break](#page-39-0)

[Example](#page-40-0)

# Part III

# [Control Structures](#page-31-0)

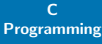

### <span id="page-32-0"></span>if

#### Control [Structures](#page-32-0)

- [if](#page-32-0)
- [switch](#page-36-0) [for](#page-37-0)
- [while/do](#page-38-0)while
- [continue/break](#page-39-0)
- [Example](#page-40-0)

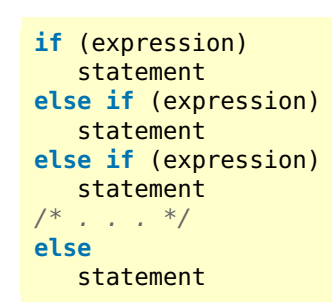

- In C: 0 is false, everything else is true (even  $-1$ )
- $\blacktriangleright$  Tip: never go without/forget embracing the statement-blocks; do also embrace one-line statements with  $\{ \}$

```
C
Programming
```
#### Control [Structures](#page-32-0)

[if](#page-32-0) [switch](#page-36-0)

[for](#page-37-0)

[while/do](#page-38-0)while

[continue/break](#page-39-0)

[Example](#page-40-0)

# goto fail; goto fail;

Apple's libsecurity\_ssl, SSLKeyExchange.c:

```
SSLVerifySignedServerKeyExchange(..)
```

```
if ((err = SSLHashSHA1.update(&hashCtx, &signedParams)) !=
  goto fail;
  goto fail;
if ((err = SSLHashSHA1.final(&hashCtx, &hashOut)) != 0)
  goto fail;
```

```
fail:
  SSLFreeBuffer(&signedHashes);
  SSLFreeBuffer(&hashCtx);
  return err;
```
### References:

.

.

- ▶ [http://opensource.apple.com/source/Security/](http://opensource.apple.com/source/Security/Security-55471/libsecurity_ssl/lib/sslKeyExchange.c) Security-55471/libsecurity ssl/lib/sslKeyExchange.c
- ▶ http://www.theregister.co.uk/2014/02/25/apple mac os x [10\\_9\\_2\\_ssl/](http://www.theregister.co.uk/2014/02/25/apple_mac_os_x_10_9_2_ssl/)

### Thanks to Roland Kammerer for this case study!  $34/66$

goto fail; goto fail;

#### **Control** [Structures](#page-32-0)

[if](#page-32-0)

[switch](#page-36-0)

[for](#page-37-0)

[while/do](#page-38-0)while

[continue/break](#page-39-0)

[Example](#page-40-0)

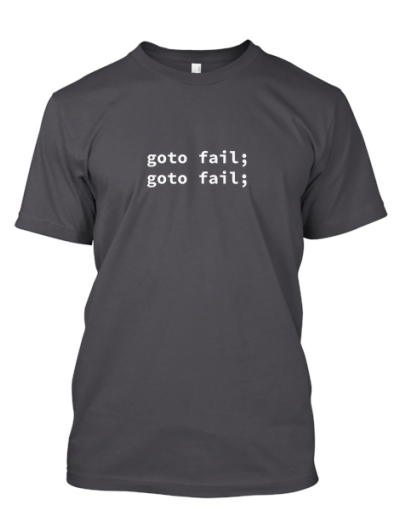

<http://teespring.com/goto-fail-goto-fail>

#### Control [Structures](#page-32-0)

[if](#page-32-0)

[switch](#page-36-0) [for](#page-37-0) [while/do-](#page-38-0)

while

[continue/break](#page-39-0)

[Example](#page-40-0)

# goto fail; goto fail;

 $\triangleright$  Please, go without goto in the regular exercises

 $\triangleright$  Negative example:

```
#include <stdio.h>
int main(void)
{
  int i = 0:
loopstart:
  ++i:
  if(i \geq 5)goto printnum;
contloop:
  if (i < 9)goto loopstart;
  goto end;
printnum:
  printf("i is %d\n", i);
  goto contloop;
end:
  return 0;
}
```

```
C
Programming
```
## <span id="page-36-0"></span>switch

{

}

Control [Structures](#page-32-0) [if](#page-32-0) [switch](#page-36-0)

[for](#page-37-0)

[while/do](#page-38-0)while

[continue/break](#page-39-0) [Example](#page-40-0)

```
switch (expression)
   case const_expr: statements
   case const_expr: statements
   /* . . . */
   default: statements
```
- $\triangleright$  Only constant values can be used for equality checks
- $\triangleright$  A case should always end with  $b$  reak, otherwise the successing cases will be evaluated (see example at the end)
- $\triangleright$  You should always provide a default case

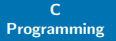

<span id="page-37-0"></span>for

#### Control [Structures](#page-32-0) [if](#page-32-0)

[switch](#page-36-0)

[for](#page-37-0)

[while/do](#page-38-0)while

[continue/break](#page-39-0)

[Example](#page-40-0)

### **for** (expression1; expression2; expression3) statement

- $\blacktriangleright$  All three expression are not mandatory
- Basic example:
	- $\triangleright$  expression1: Init the counter
	- $\triangleright$  expression2: Check whether the loop should continue
	- $\triangleright$  expression3: Incement the counter

```
C
Programming
```
Control [Structures](#page-32-0) [switch](#page-36-0)

[for](#page-37-0)

[while/do](#page-38-0)while

[continue/break](#page-39-0) [Example](#page-40-0)

# <span id="page-38-0"></span>while/do-while

**while** (expression) statement

**do**

statement **while** (expression);

 $\triangleright$  Do-while executes statement at least one time

#### Control [Structures](#page-32-0) [if](#page-32-0)

[switch](#page-36-0)

[for](#page-37-0)

[while/do](#page-38-0)while

[continue/break](#page-39-0)

[Example](#page-40-0)

<span id="page-39-0"></span>continue/break

- $\triangleright$  continue continues at the next run of the most inner loop
	- $\triangleright$  for-loop: expression3 is executed, expression2 is checked
- $\triangleright$  break exits the most inner loop and continues to run the code after the loop
	- $\triangleright$  for-loop: expression3 is not executed

```
C
Programming
```

```
Control
Structures
switch
for
```
[while/do](#page-38-0)while

[continue/break](#page-39-0)

[Example](#page-40-0)

## <span id="page-40-0"></span>Example

**int** i;

}

}

```
for (i = 0; i < 10; ++i){
```

```
(void) printf("hello\n
");
```

```
switch (input) {
```

```
case
'
a
'
:
case
'
A
'
:
   printf("a or A\n");
   break
;
default
:
   printf(
"Error
");
```

```
break
;
```

```
i = 23;if (i == 42){
  printf(
"
i ist 42\
n
");
}
```
#### <span id="page-41-0"></span>[Arrays](#page-42-0)

One [Dimensional](#page-42-0)

Multi [Dimensional](#page-43-0) [Initialization](#page-44-0) [Strings](#page-45-0)

# Part IV

# [Arrays](#page-41-0)

#### [Arrays](#page-42-0)

One [Dimensional](#page-42-0)

Multi [Dimensional](#page-43-0) [Initialization](#page-44-0) **[Strings](#page-45-0)** 

<span id="page-42-0"></span>One Dimensional

 $\triangleright$  Arrays are used to combine related values of the same type

Type name[size];

**int** myarray[8];

 $\triangleright$  myarray stores 8 integer variables

- $\blacktriangleright$  Indexed from 0 to 7
- $\blacktriangleright$  myarray[8] out-of-bounds

#### [Arrays](#page-42-0)

One [Dimensional](#page-42-0)

Multi [Dimensional](#page-43-0)

[Initialization](#page-44-0)

**[Strings](#page-45-0)** 

## <span id="page-43-0"></span>Multi Dimensional

- $\blacktriangleright$  Arrays can have multi dimensions
- $\blacktriangleright$  In C it is basically "syntactic sugar"

```
int myarray[2][3];
int myarray2[2][3][4];
```
#### [Arrays](#page-42-0)

One **[Dimensional](#page-42-0)** 

Multi [Dimensional](#page-43-0)

[Initialization](#page-44-0)

[Strings](#page-45-0)

## <span id="page-44-0"></span>Initialization

**int** myarr[2][3]= { {1,2,3}, {4,5,6}, }; **int** myarr2[2][3] = {1,2,3,4,5,6}; /\* first version is preferred \*/ **int** myarr3[] = {1, 2, 3, 4}; /\* if the whole array is initialized you do not need to declare the size \*/

<span id="page-45-0"></span>**Strings** 

#### [Arrays](#page-42-0)

One [Dimensional](#page-42-0)

Multi [Dimensional](#page-43-0)

[Initialization](#page-44-0)

**[Strings](#page-45-0)** 

- $\triangleright$  Strings are arrays of characters (char) (in C)
- Strings are terminated with  $'\0'$  by definition; this is essential for functions that work on strings to know the end of the string

```
char string[] = "hello, world";
/* string is auto \0 terminated */char s[6];
s[0] = 'h'; s[1] = 'e'; s[2] = 'l';s[3] = 'l'; s[4] = '0'; s[5] = '\\0';char str[] = {'f','o','o','b','a','r','\0'};
print(f("s\n", s); /* prints "hello" */
s[3] = ' \0';
printf("s\n", s); /* prints "hel" */
```
<span id="page-46-0"></span>[Functions](#page-47-0) [Definition](#page-47-0) [Global and](#page-49-0) Local Variables

# $\sum_{\text{Example 2}}$  $\sum_{\text{Example 2}}$  $\sum_{\text{Example 2}}$   $\sum_{\text{Example 3}}$   $\sum_{\text{Example 4}}$   $\sum_{\text{Example 5}}$

# [Functions](#page-46-0)

#### [Functions](#page-47-0) [Definition](#page-47-0) [Global and](#page-49-0) Local Variables [Example](#page-50-0)

# <span id="page-47-0"></span>Definition of Functions

```
type name(type1 param1, type2 param2, ...)
{
  /* code */}
```
- Increase the readability, re-usability and maintainability
- $\blacktriangleright$  Need to be declared before they can be used

```
int add(int a, int b)
{
   return a + b;
}
int main(void)
{
   int i;
   i = add(2, 3);/* i == 5 */return 0;
}
```
#### [Functions](#page-47-0) [Definition](#page-47-0)

[Global and](#page-49-0) Local Variables [Example](#page-50-0)

## Prototypes

- $\blacktriangleright$  Like variable, declaration and definition are differentiated
- A prototype represents a declaration and ends with an ';'

```
/* Prototype */
int add(int a, int b);
/* int add(int x, int v); also okay *//* int add(int, int); also okay *//* int add(double, int); wrong,
   because int is used later */
int main(void)
{
   int i;
   i = add(2, 3); \frac{\pi}{3} = 5 \frac{\pi}{3}return 0;
}
/* now add can be defined after it has been called */
int add(int a, int b)
{
   return a + b;
}
```
#### [Functions](#page-47-0)

- [Definition](#page-47-0)
- [Global and](#page-49-0) Local Variables
- [Example](#page-50-0)

## <span id="page-49-0"></span>Global vs Local

- $\triangleright$  Local variables get invisible when the function or the block ends
- $\triangleright$  Global variables (declared outside of functions, normally at the beginning of the source code) are valid and accessible until the program ends
- $\blacktriangleright$  Local variables mask global variables
- Local variables have a random value at definition
- $\triangleright$  Global variables are placed at a memory space which is initialized with 0

[Functions](#page-47-0) [Definition](#page-47-0) [Global and](#page-49-0) Local Variables [Example](#page-50-0)

```
Example
 int i;
 int_i = 23;
 void foo()
  {
     int_i = 42;
     printf("d\nu", j); /* 42 */
  }
 int main(void)
  {
     int k;
     printf("%d\n", j); /* 23 */
    foo(): / * 42 * /printf("%d\n", i); /* 0 */printf("ad\nu", k); /* 1863 (random) */
     return 0;
  }
```
<span id="page-51-0"></span>[Pointer](#page-52-0) [Pointer](#page-52-0) [Declaration](#page-53-0) [Memory](#page-54-0) Layout [Arithmetic](#page-55-0) [man-pages](#page-56-0)

[Risks](#page-57-0)

Part VI

# [Pointer](#page-51-0)

<span id="page-52-0"></span>Pointer

#### [Pointer](#page-52-0)

[Pointer](#page-52-0)

- [Declaration](#page-53-0)
- [Memory](#page-54-0) Layout
- [Arithmetic](#page-55-0)
- [man-pages](#page-56-0)
- [Risks](#page-57-0)
- In C the values of variables do not need to be accessed via their names
- $\blacktriangleright$  This can also be done by pointers
- $\triangleright$  Pointers are no "black magic", they are variables like others
- $\triangleright$  Difference: they store an address
- $\blacktriangleright$  This is important for hardware oriented programming (speed increase)
- $\triangleright$  Unfortunately it is also prone to errors
- $\triangleright$  Even new programming languages have pointers, however they hide it from the programmer

<span id="page-53-0"></span>Declaration

#### [Pointer](#page-52-0)

[Pointer](#page-52-0) [Declaration](#page-53-0)

- [Memory](#page-54-0) Layout [Arithmetic](#page-55-0) [man-pages](#page-56-0)
- [Risks](#page-57-0)
- $\triangleright$  Pointers are declared with Typ  $*$ name
- $\triangleright$  The allocated memory does not have the size of Typ, instead, it has the size of  $\text{Typ}$   $*$ , in which an address can be stored
- $\blacktriangleright$  The value, to which a pointer points to, can be accessed with the dereferencing operator \*
- $\triangleright$  The address of a variable can be accessed with the address operator &

```
int *p; /* I'm a pointer */
int* q; /* Me too */
int* a, b; /* a is a pointer, but
             b is not a pointer */int *a, b; /* a yep, b nope */
int *a, *b; /* a and b are pointers */
```
#### [Pointer](#page-52-0) [Pointer](#page-52-0)

[Declaration](#page-53-0)

[Memory](#page-54-0) Layout

[Arithmetic](#page-55-0)

[man-pages](#page-56-0)

[Risks](#page-57-0)

```
int *a;
int b = 17;
a = \&b;printf("value b: %d\n", b); /* 17 */printf("address b: \wp \n\rightharpoonupn", &b); /* 1462 */
printf("value a: %p\n", a); /* 1462 */
printf("value to which a points to: \delta d \n\cdot \n\cdot *a); /* 17 */
printf("addresse of a: \gamma) \alpha); /* 874 */
```
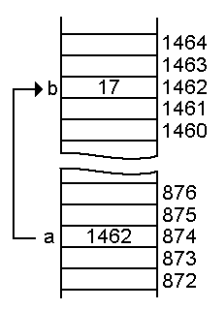

<span id="page-54-0"></span>Memory Layout

### [Pointer](#page-52-0)

[Pointer](#page-52-0)

[Declaration](#page-53-0)

[Memory](#page-54-0) Layout

[Arithmetic](#page-55-0)

[man-pages](#page-56-0) [Risks](#page-57-0)

# <span id="page-55-0"></span>Simple Pointer Arithmetic

**int** ar[5] = {1, 2, 3, 4, 5}; **int** \*p;

```
p = \delta ar[0];
/* or */p = ar; /* ar is no pointer, only the address! */
```

```
printf("d\nu", *p); /* 1 */
*_{D} += 22:
print(f("d\nn", ar[0]); /* 23 */p \leftrightarrow 1; /* pointer points to the next element */
printf("d\nu", *p); /* 2 */
```

```
C
Programming
```

```
Pointer
```
[Pointer](#page-52-0)

[Declaration](#page-53-0)

[Memory](#page-54-0) Layout

[Arithmetic](#page-55-0)

```
man-pages
Risks
```
## <span id="page-56-0"></span>Pointer and man

### \$ man strcpy

```
char *strcpy(char *dest, const char *src);
```

```
/* my C code */char *mysrc = "mystring";
char *mydest = /* does not matter at the moment:
                  we have enough memory space */
```

```
strcpy(mydest, mysrc); /* ? *//* ?? or ?? */
strcpy(*mydest, *mysrc); /* ? */
```
man-page are read that way: strcpy needs variables to addresses (\*dest, \*src). Where is this Address? In the pointers! So you do not need do dereference them.  $\Rightarrow$  (void) strcpy(mydest, mysrc)

### [Pointer](#page-52-0)

[Pointer](#page-52-0)

[Declaration](#page-53-0)

[Memory](#page-54-0) Layout

[Arithmetic](#page-55-0)

[man-pages](#page-56-0)

[Risks](#page-57-0)

- $\triangleright$  Pointer arithmetic can get risky if you do not work with care
- $\triangleright$  Attention: null-pointer dereferencing was the most frequent security problem at Red Hat in 2009<sup>3</sup>

```
int ar[5] = {1, 2, 3, 4, 5};
int *p = \delta ar[0];
```
<span id="page-57-0"></span>Risks of Pointers

```
/* no way! */p \leftarrow 23; /* that might cause a problem */
printf("ad\nu", *p); /* FAIL */
p = NULL:
printf("ad\nu", *p); /* FAIL */
```
 $^3$ www.awe.com/mark/blog/20100216.html 58 / 66

<span id="page-58-0"></span>[Preprocessor](#page-59-0) [Preprocessor](#page-59-0) [Macros](#page-62-0)

# Part VII

# **[Preprocessor](#page-58-0)**

#### **[Preprocessor](#page-59-0)** [Preprocessor](#page-59-0) [Macros](#page-62-0)

- $\blacktriangleright$  The preprocessor is called before the compiler run
- $\blacktriangleright$  Is doing simple replacements in the source code (case sensitive)
- Resulting source code can be viewed by running  $qcc$  E
- $\blacktriangleright$  Motivation

<span id="page-59-0"></span>Preprocessor

- $\blacktriangleright$  Past: defining constants, inline code
- $\blacktriangleright$  Today: portability. using compiler specifications

A preprocessors tasks (temporal order, not complete):

- ▶ fyi: Trigraph  $\rightarrow$  ASCII (e.g., ??) replaced with  $\,$  ) $^4$
- $\triangleright$  Combining lines that are split by '\'
- Replace macros and copy files  $(\#include)$  in the source code

 $4$ en.wikipedia.org/wiki/Digraphs and trigraphs 60/66

```
C
Programming
Preprocessor
Preprocessor
Macros
           Replacing Constants
             #define ANSWER (42) /* Constant */
             printf("ANSWER: %d\n", ANSWER);
            ends up:
             printf("ANSWER: %d\n", (42));
            There is no replacement in string literals.
```
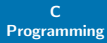

#### [Preprocessor](#page-59-0) [Preprocessor](#page-59-0) **[Macros](#page-62-0)**

## Conditional Replacements

### #if, #ifdef, #ifndef, #elif, #else, #endif:

**#ifdef** WIN32 **#include** <windows.h> **#else #include** <unistd.h> **#endif**

```
\#if DFBUG >= 2
printf("debug, debug\n");
#endif
```
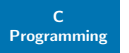

<span id="page-62-0"></span>Macros

[Preprocessor](#page-59-0) [Preprocessor](#page-59-0) [Macros](#page-62-0)

- $\triangleright$  Complex macros with parameters can be defined **#define** NRELEMENTS(a) (**sizeof**(a) / **sizeof**(a[0]))
- $\triangleright$  Macros should be handled with care! There are a lot of risks and side effects

```
C
Programming
```
Risks

[Preprocessor](#page-59-0) [Preprocessor](#page-59-0) [Macros](#page-62-0)

```
#define DOUBLE(a) a+a
int x = DOUBLE(5) * 3;
/* x = 5 + 5 * 3 \iff 5 + (5 * 3)\Rightarrow #define DOUBLE (a) ( (a) + (a) ) */
```

```
#define DOUBLE(a) ( (a) + (a) )
```

```
int x = 3;int y = DOUBLE(++x);y^* y = ( (++x) + (++x) ) */
```
<span id="page-64-0"></span>[Material](#page-65-0)

# Part VIII

# **[Material](#page-64-0)**

#### <span id="page-65-0"></span>C [Programming](#page-0-0) Material

**[Material](#page-65-0)** 

- ► C Programming Language Kernighan & Ritchie
- $\blacktriangleright$  [https:](https://en.wikibooks.org/wiki/C_Programming) [//en.wikibooks.org/wiki/C\\_Programming](https://en.wikibooks.org/wiki/C_Programming)
- $\blacktriangleright$  [https:](https://de.wikibooks.org/wiki/C-Programmierung) [//de.wikibooks.org/wiki/C-Programmierung](https://de.wikibooks.org/wiki/C-Programmierung)